#### <span id="page-0-0"></span>SoftPerfect File Access Monitor Crack Full Product Key Free For Windows

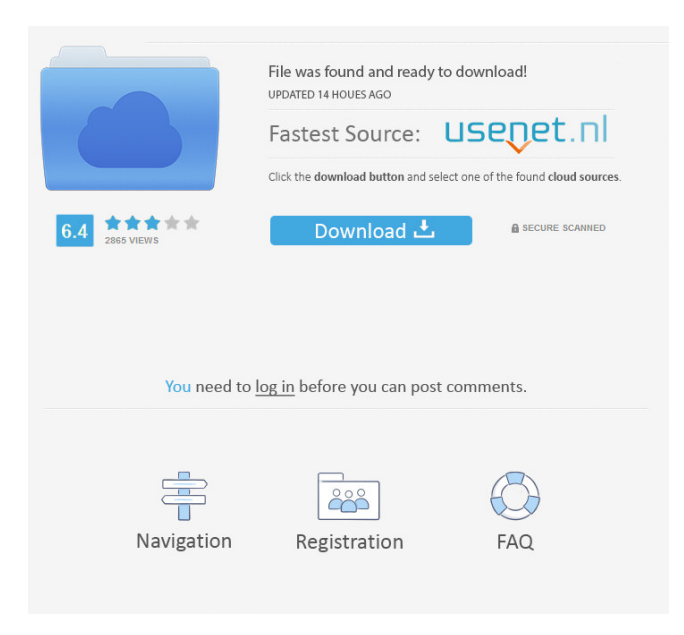

### **SoftPerfect File Access Monitor Crack With Serial Key Free**

By Topher Dominguez Software Puppy 4.4.2-25 - 2007/09/06 The best choice for Puppy-Linux operating system users, Puppy 4.4.2 is available now in the mainstream Puppy distribution, Puppy Linux V5. This puppy version does not add any new packages, but it does bring over 200 bugs from the 4.4.2-21 release to the 4.4.2-22 release. The four new packages are OpenOffice, NetworkManager, wpa\_supplicant, and the Gaim PeerGuardian. Please read the Release Notes for Puppy 4.4.2-25 prior to installing. It contains updates to this release. Last edited by PuppyLou; 22nd October 2007 at 08:23 AM. Reason: The release has been updated. Please read the Release Notes for Puppy 4.4.2-25 prior to installing. It contains updates to this release. What is Puppy? Puppy is a Linux distribution that strives to provide an easy-to-use operating system. A puppy is a compact, minimalistic, and high-performance operating system which comes in two versions: the 'Standard Puppy', and the 'Lupu Puppy'. Re: Puppy 4.4.2-25 - 2007/09/06 Re: Puppy 4.4.2-25 - 2007/09/06 puppy is a GNU/Linux distribution aimed at anyone interested in learning about computers or new to Linux. It is light on resources, and will run on older and/or lower-end computers. It aims to be very stable and easy to use for beginners. "Puppy" is a portmanteau of the words "personal" and "operating system", the latter being a definition of how it functions. Having an adult Linux operating system on your desktop or notebook computer is ideal for getting started, or providing a spare computer for a child who wants to learn. Most of the parts of a Puppy are the same as

### **SoftPerfect File Access Monitor Crack With Key [Latest 2022]**

KEYMACRO monitors your computer for unauthorized access. KEYMACRO is designed to prevent unauthorized access to your computer. KEYMACRO is a utility to help you monitor and control your access to your computer. KEYMACRO is a utility to help you monitor and control your access to your computer. KEYMACRO can help you determine when an unauthorized person has access to your computer. KEYMACRO is a utility to help you monitor and control your access to your

computer. KeyMACRO can protect against attempts to control your computer. KEYMACRO can detect attempts to control your computer. With KeyMACRO you can monitor your own computer for unauthorized access. Create invisible files on your hard drive to monitor your computer for unauthorized access. Create hidden files on your hard drive to monitor your computer for unauthorized access. Block access to your computer with invisible files. KEYMACRO protects against attempts to control your computer. Create hidden files to protect your computer from unauthorized access. Create invisible files to protect your computer from unauthorized access. Block unauthorized access to your computer. Create invisible files to block access to your

computer. Create hidden files to block access to your computer. Create invisible files to block access to your computer. KEYMACRO is a utility to help you monitor your access to your computer. KEYMACRO can help you determine when an unauthorized person has access to your computer. KeyMACRO can detect attempts to control your computer. Create invisible files to protect your computer from unauthorized access. KeyMACRO can protect your computer from attempts to control it. KeyMACRO can detect attempts to control your computer. Create hidden files to protect your computer from unauthorized access. KEYMACRO can protect your computer from attempts to control it. Create invisible files to protect your computer from unauthorized access. Create hidden files to protect your computer from unauthorized access. Create invisible files to protect your computer from unauthorized access. Create invisible files to protect your computer from unauthorized access. KEYMACRO is a utility to help you monitor your access to your computer. KeyMACRO can help you determine when an unauthorized person has access to your computer. KEYMACRO can detect attempts to control your computer. Create hidden files to protect your computer from unauthorized access. Create invisible files to protect your computer from unauthorized access. Create invisible files to protect your computer from unauthorized access. KEYMACRO can protect your computer 1d6a3396d6

## **SoftPerfect File Access Monitor Serial Key [Latest] 2022**

KEYMACRO is a handy tool that allows you to change keyboard layout on the fly. The program displays a list of items. You can select from there the items to edit. This way, you can easily change the keyboard layout in multiple programs simultaneously. Change Your Keyboard Layout: Simple to use. Change Keyboard Layout (on the fly). Allows you to switch between multiple keyboard layouts. Keyboard Layout Selector. Change Your Keyboard Layout (Add/Remove Layout). Main window contains all the layout items. New keyboard layout is added to the list. Load Your Keyboard Layout. Revert to Default Keyboard Layout. Change Keypad. Keyboard Layout Selector. Allows you to switch between multiple keyboard layouts. Load Your Keyboard Layout. (works with Windows Vista,7,8,8.1,10) Change Your Keyboard Layout (Add/Remove Layout). Main window contains all the layout items. New keyboard layout is added to the list. Change Keyboard Type. Change Your Keyboard Layout (Add/Remove Layout). Main window contains all the layout items. New keyboard layout is added to the list. Load Your Keyboard Layout. Keyboard Layout Selector. Allows you to switch between multiple keyboard layouts. Add/Remove Layout. Load Your Keyboard Layout. Keyboard Layout Selector. Allows you to switch between multiple keyboard layouts. Save Keyboard Layout. Change Keyboard Layout (Add/Remove Layout). Main window contains all the layout items. New keyboard layout is added to the list. Change Keyboard Type. Change Your Keyboard Layout (Add/Remove Layout). Main window contains all the layout items. New keyboard layout is added to the list. Load Your Keyboard Layout. Keyboard Layout Selector. Allows you to switch between multiple keyboard layouts. Reinstall Keyboard Layout. Load Your Keyboard Layout. Keyboard Layout Selector. Allows you to switch between multiple keyboard layouts. Change Keyboard Layout (Add/Remove Layout). Main window contains all the layout items. New keyboard layout is added to the list. Change Keyboard Type. Change Your Keyboard Layout (Add/Remove Layout). Main window contains all the layout items. New keyboard layout is added to the list. Save Keyboard Layout. Change Keyboard Layout (Add/Remove Layout). Main window contains all the layout items. New keyboard layout is added to the

### **What's New in the?**

SoftPerfect File Access Monitor comes with a variety of useful features that can help you manage files on the local drives or over a server. A simple and straightforward interface allows you to view all changes made to the files over time. You can set the application to track only certain changes, or even find specific files and preview the changes made over time. The software can also generate notification emails in case of modification. SoftPerfect File Access Monitor is compatible with Windows and Mac OS. Minimum requirements: A working installation of Windows or Mac OS X. 500 MB of disk space. OS X requires: 10.7 or later; Windows requires: XP Service Pack 3 or later. Tracking the changes over time In case you are not sure what changes have been made to your files over the course of a specific period, then you can set SoftPerfect File Access Monitor to notify you of any changes made. After you set the frequency for the notification, you can set the notifications to go out immediately, or set up to be sent to you once a day, once a week, once every 30 days or once a year. The app also has an option that allows you to enable or disable email notifications, so if you want to be made aware of any change done over time, then you should turn this feature on. Filters and advanced configuration If you are a busy person, then you probably need an application that can help you minimize the time spent on checking the files over and over again to make sure nothing is out of place. SoftPerfect File Access Monitor comes with filters that can help you identify only the changes done by specific users, local or remote computers, any files, folders or their sub-folders or even the files in a specific directory. You can filter all the changes made over time, identify only changes that happen within a given time frame or even set the app to only notify you of changes made from the selected time period. Besides, you can edit your settings by enabling and disabling the actions on certain days of the week, specific files or the entire system. The app can also be customized to send notifications when a file is opened or modified. The application also comes with a slew of advanced options that enable you to filter the changes made to files on your system, track and identify which files have been modified, disabled or deleted and even find out the hostname, IP address, user or process that made the changes. Sharing your files with multiple users If you share your system with multiple people, then you should make sure they are aware of what they are doing so that you do not have any problems in the long run. Whether they are coworkers or family members, you should keep an eye on them and make sure they are behaving appropriately. SoftPerfect File Access Monitor enables you to view all file changes made by any user,

# **System Requirements For SoftPerfect File Access Monitor:**

Changelist: - Action menu moved from the top to the right of the screen. - Weapon modes no longer use both the top and bottom skillbars. - Small adjustments were made to existing weapons. - New weapons were added to the game. - Gamepad was added to the menu. - Added a new mission "The Level 3 Boss". - Added a new map "Emerald Shores" and a new costume "Yamaha". - Added a new item "Frog Food"

Related links:

[https://now.jumpeats.com/upload/files/2022/06/WqlDkPTfDI2sJeh5bxfR\\_07\\_bce491b2227d2cb74a8d5004e96105ce\\_file.pdf](https://now.jumpeats.com/upload/files/2022/06/WqlDkPTfDI2sJeh5bxfR_07_bce491b2227d2cb74a8d5004e96105ce_file.pdf) https://kansabook.com/upload/files/2022/06/whfhgqK42JtXoMZGOYva\_07\_f78514599823f22250cd2de6f69b4522\_file.pdf <https://www.ultimostore.com/wp-content/uploads/2022/06/dardaro.pdf> <https://jovenesvip.com/wp-content/uploads/2022/06/protsala.pdf> <https://cotram.org/checklists/checklist.php?clid=19364> [/wp-content/uploads/2022/06/agnhel-2.pdf](#page-0-0) [https://facethai.net/upload/files/2022/06/kGvti1yBXlBp8O1oNonF\\_07\\_f78514599823f22250cd2de6f69b4522\\_file.pdf](https://facethai.net/upload/files/2022/06/kGvti1yBXlBp8O1oNonF_07_f78514599823f22250cd2de6f69b4522_file.pdf) <https://jimmyvermeulen.be/marcelle-script-crack-activation-for-pc-latest-2022/> <http://kalibatacitymurah.com/wp-content/uploads/2022/06/talpayn.pdf> <https://airbrushinformation.net/wp-content/uploads/2022/06/kamest.pdf> [https://pharmatalk.org/upload/files/2022/06/SfCDDgH3p3HAvNPPTRIl\\_07\\_d9bb269bb3ea51a717073ac55fb875d3\\_file.pdf](https://pharmatalk.org/upload/files/2022/06/SfCDDgH3p3HAvNPPTRIl_07_d9bb269bb3ea51a717073ac55fb875d3_file.pdf) <https://macroalgae.org/portal/checklists/checklist.php?clid=8436> [http://chatroom.thabigscreen.com:82/upload/files/2022/06/NUpiXZWBUfM9qDBwDXby\\_07\\_2761cf2cb53afb495539cc40989](http://chatroom.thabigscreen.com:82/upload/files/2022/06/NUpiXZWBUfM9qDBwDXby_07_2761cf2cb53afb495539cc40989c3134_file.pdf) [c3134\\_file.pdf](http://chatroom.thabigscreen.com:82/upload/files/2022/06/NUpiXZWBUfM9qDBwDXby_07_2761cf2cb53afb495539cc40989c3134_file.pdf) <https://ambitoa6.it/wp-content/uploads/2022/06/gerwrhi.pdf> <https://unsk186.ru/un-colored-crack-mac-win-latest/> [https://mycryptojourney.blog/wp-content/uploads/2022/06/MP3\\_TAGS\\_EDIT.pdf](https://mycryptojourney.blog/wp-content/uploads/2022/06/MP3_TAGS_EDIT.pdf) <https://globaldefence.team/watchy-crack-license-code-keygen-free-download-updated-2022/> <http://med-smi.com/?p=1> [https://granadaproperti.com/wp-content/uploads/2022/06/Email\\_Parser.pdf](https://granadaproperti.com/wp-content/uploads/2022/06/Email_Parser.pdf) [http://www.strelkabrno.cz/advert/isbn-search-and-lookup-multiple-books-software-crack-patch-with-serial-key-win-mac-](http://www.strelkabrno.cz/advert/isbn-search-and-lookup-multiple-books-software-crack-patch-with-serial-key-win-mac-updated-2022/)

[updated-2022/](http://www.strelkabrno.cz/advert/isbn-search-and-lookup-multiple-books-software-crack-patch-with-serial-key-win-mac-updated-2022/)